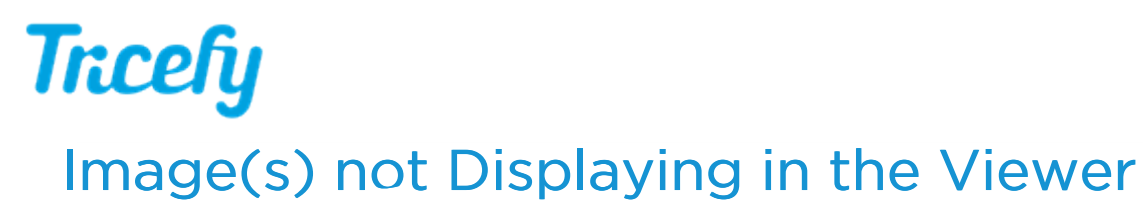

Last Modified on 11/06/2017 4:43 pm EST

If images are not displaying in the viewer (after clicking on a thumbnail), confirm you are using the most latest version of your Internet browser.

If your browser is up-to-date, try a different browser - Tricefy is compatible with all browsers, but best performs when all software is updated.